#### ФЕДЕРАЛЬНОЕ АГЕНТСТВО ПО ОБРАЗОВАНИЮ Государственное образовательное учреждение высшего профессионального образования Тольяттинский государственный университет

# ПРИКАЗ

11.11.2008

5346

Об утверждении регламента составления и утверждения технологической карты учебного курса

ПРИКАЗЫВАЮ:

 $\sim$ 

1. Утвердить регламент составления и утверждения технологической карты учебного курса (Приложение 1).

2. Руководителям дисциплин, реализующим образовательную технологию "30/70" и БФГ, провести корректировку технологических карт согласно регламенту составления и утверждения технологической карты учебного курса (Приложение 1) и предложений по корректировке технологических карт (Приложение 2):

- для курсов, планируемых к реализации в весеннем семестре 2008/2009 учебного года, в срок до 18.11.2008г.;

- для курсов, планируемых к реализации в 2009/2010 учебном году, в срок до 30.11.2008г.

3. Контроль за исполнением приказа возложить на начальника отдела внедрения новых образовательных технологий Л.Р. Хамидуллову.

Ректор

С.Ф. Жилкин

Электронное согласование подтверждаю Начальник ОДО Е.В. Даценко

## Приложение 1

## УТВЕРЖДЕН приказом № 5346 от 11.11.2008

## **Регламент составления и утверждения технологической карты учебного курса**

### **1. Общие положения**

1.1. Технологическая карта учебного курса – это нормативный документ, в котором отражена последовательность учебных мероприятий по достижению поставленных целей учебного курса<sup>1</sup>, временные затраты на выполнение учебных мероприятий, оценка учебных мероприятий в баллах и требуемые ресурсы. Под учебными мероприятиями понимаются единица учебной деятельности: лекция, лабораторная работа, тест, самостоятельное изучение материала, индивидуальное домашнее задание и т.д. Спецификация типов учебных мероприятий приведена в приложении 1.

1.2. Создание и редактирование технологической карты курса проводится в визуальном конструкторе курсов в модуле «Методическая работа» образовательного портала ТГУ (http://edu.tltsu.ru).

Порядок и правила работы в визуальном конструкторе курсов прописаны в руководстве пользователя образовательного портала (http://edu.tltsu.ru, пиктограмма $\langle 2 \rangle$ .

1.3. Созданная в визуальном конструкторе технологическая карта автоматически генерируется в таблицу «Microsoft Excel» (образец заполненной технологической карты представлен в приложении 2).

#### **2. Порядок подготовки и утверждения технологической карты**

2.1. Руководители дисциплин, реализующие образовательную технологию ''30/70'' и БФГ, или преподаватели, ответственные за разработку рабочей программы по дисциплине, формируют технологическую карту в визуальном конструкторе курсов модуля «Методическая работа» образовательного портала ТГУ (http://edu.tltsu.ru):

Срок размещения технологической карты на образовательном портале:

- для курсов, планируемых к реализации в весеннем семестре, до 1 ноября;

- для курсов, планируемых к реализации в новом учебном году, до 20 января.

2.2. При формировании технологических карт необходимо использовать технические требования к описанию технологических карт (Приложение 3), требования к календарному распределению аудиторных учебных мероприятий (Приложение 4) и справочную информацию (Приложение 1, 5).

2.3. Согласование технологических карт осуществляется следующим образом:

- технологические карты по курсам, внедряемым или внедренным в учебный процесс, согласуются с начальником отдела стандартизации и планирования учебно-методического управления;

- технологические карты по курсам, принятым к апробации, согласуются с начальником отдела внедрения новых образовательных технологий;

Сроки согласования технологических карт:

1

- для курсов, планируемых к реализации в весеннем семестре, до 10 ноября;

- для курсов, планируемых к реализации в новом учебном году, до 1 февраля.

2.4. Изменения в технологические карты вносятся согласно пунктам 2.1, 2.2, 2.3.

2.5. Вновь созданные и измененные технологические карты утверждаются распоряжением проректора по учебной работе:

- для курсов, планируемых к реализации в весеннем семестре, до 15 ноября текущего года;

- для курсов, планируемых к реализации в новом учебном году, до 5 февраля текущего года.

 $^{-1}$  Учебный курс - единица организации учебного процесса в рамках дисциплины. Учебный курс начинается и заканчивается в пределах одного учебного семестра. В большинстве случаев дисциплина учебного плана раскладывается на один или несколько курсов по количеству читаемых семестров (например, «Детали машин-1», «Детали машин-2»)

# **Спецификация типов учебных мероприятий**

(справочная информация)

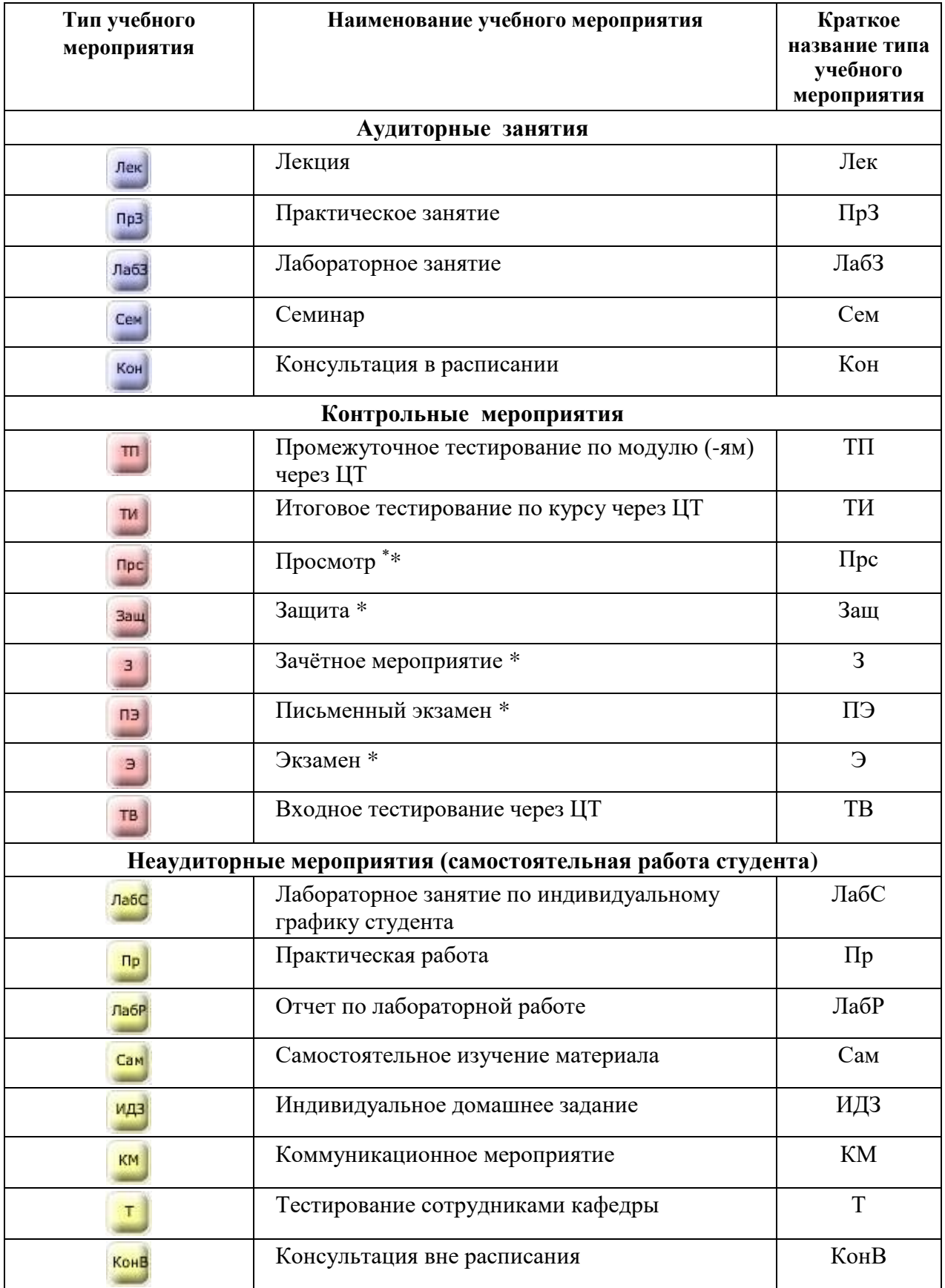

- Учебные мероприятие, которые нельзя использовать при разработке курсов по технологии «30/70»

## Приложение 2

## **ТЕХНОЛОГИЧЕСКАЯ КАРТА ПО КУРСУ " Детали машин-1" (образец)**

- Всего часов по учебному плану: 96
- в том числе:
- аудиторных: 26
- самостоятельной работы студента: 70
- Кол-во промежуточных тестирований: 4
- Форма контроля (зачет, экзамен): зачет

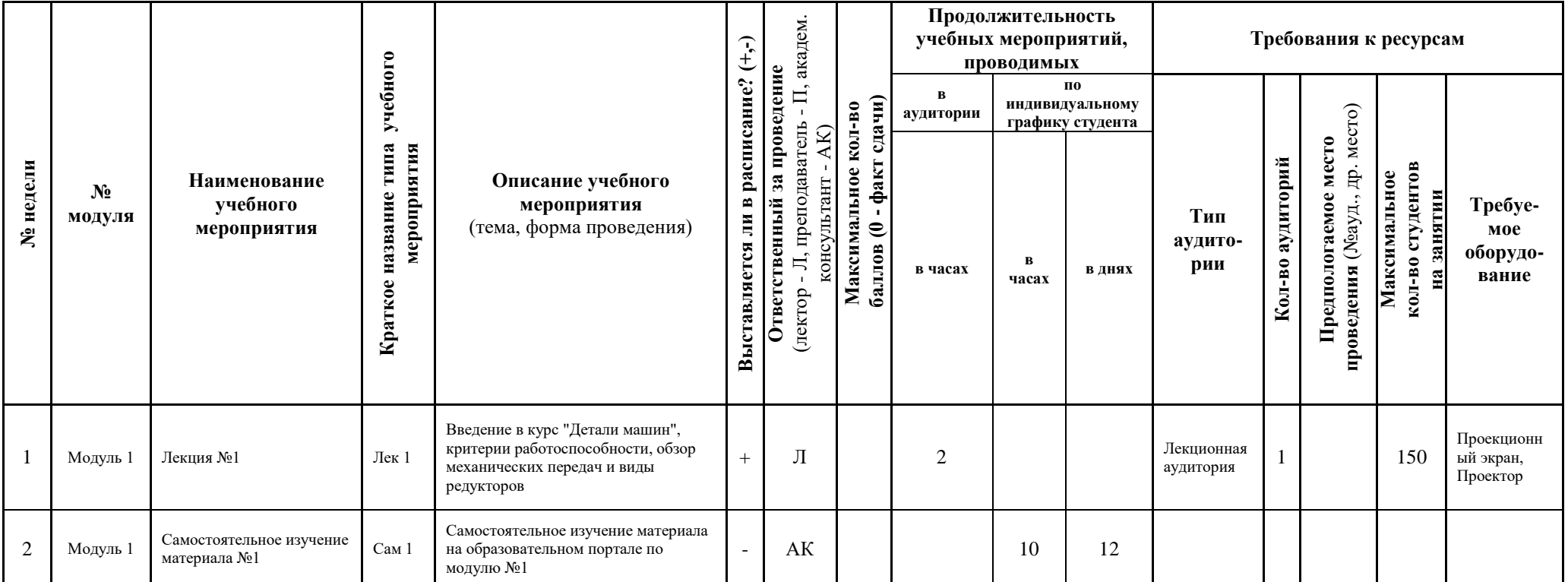

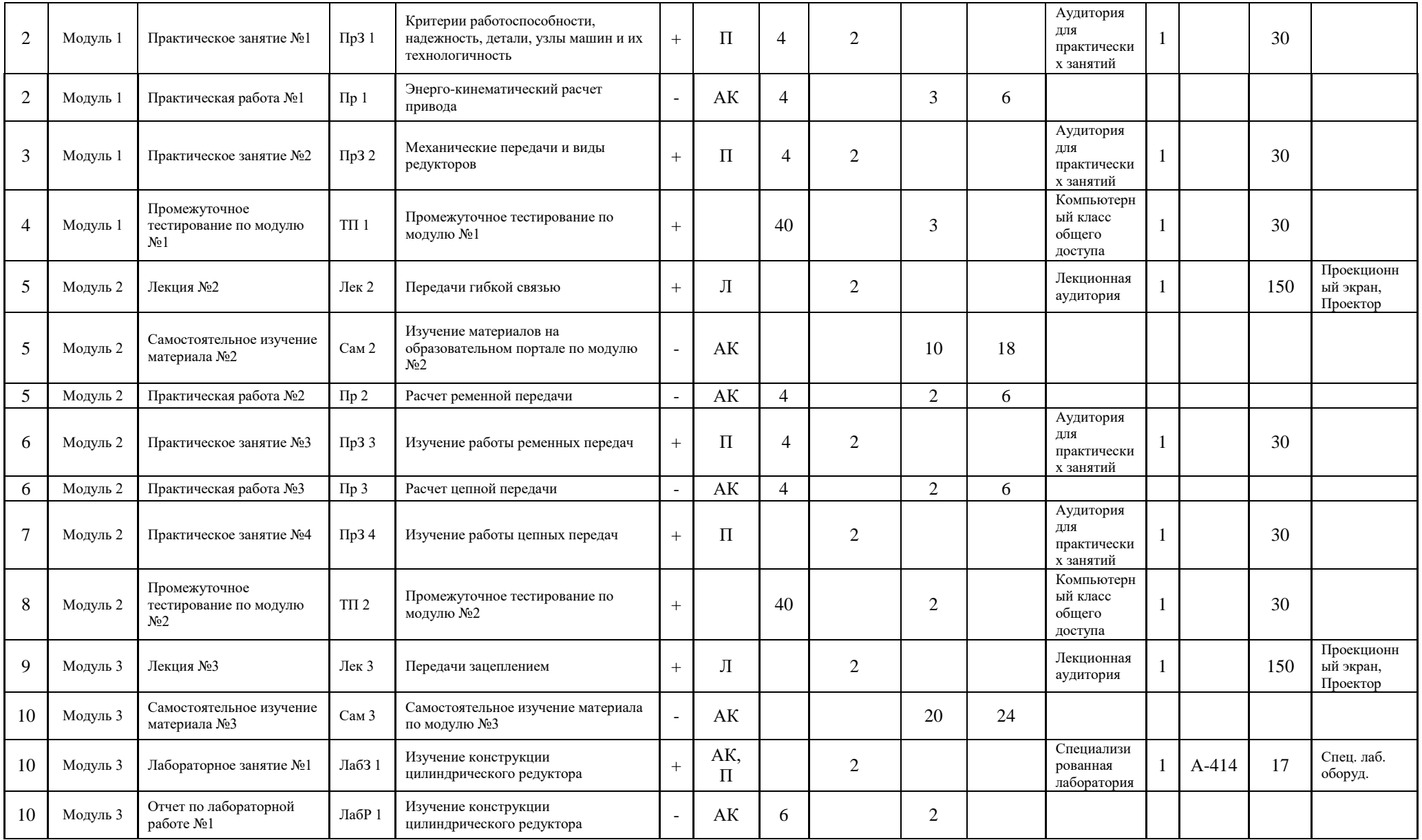

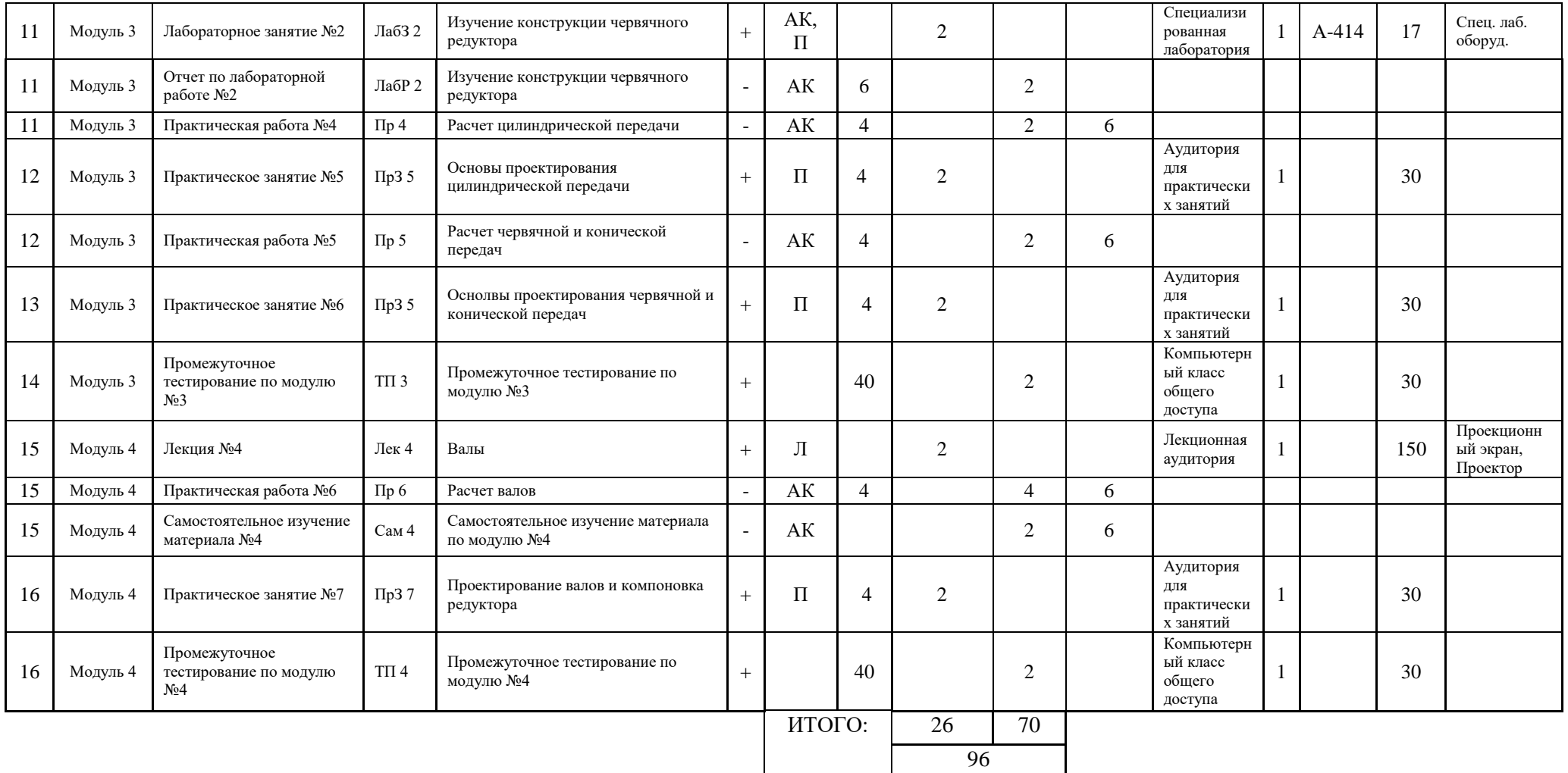

## **Технические требования к описанию технологических карт**

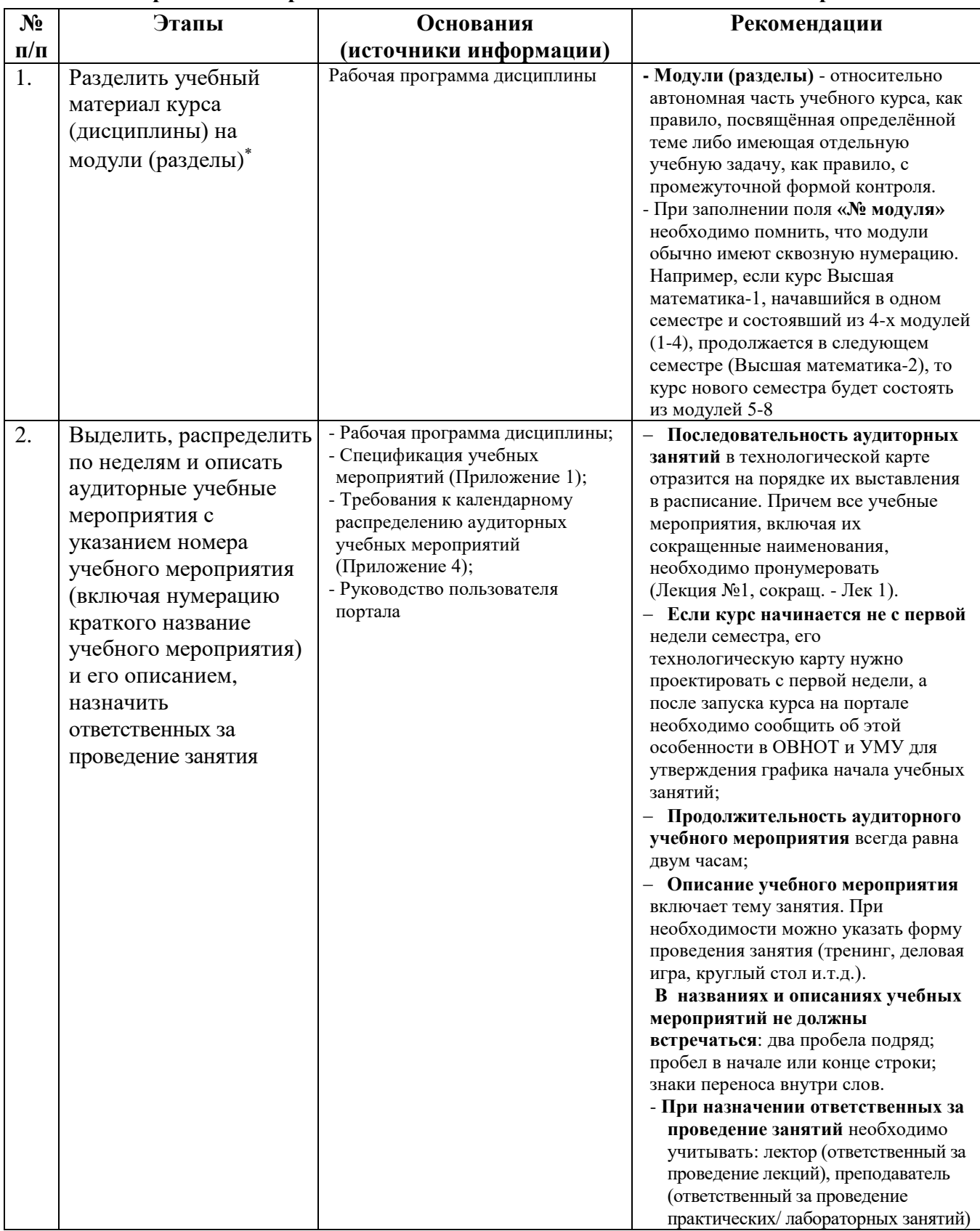

### **1. Общие требования и рекомендации по заполнению технологической карты**

 Если курс реализуется по образовательной технологии «30/70» или в рамках кредитно-модульной системы организации учебного процесса

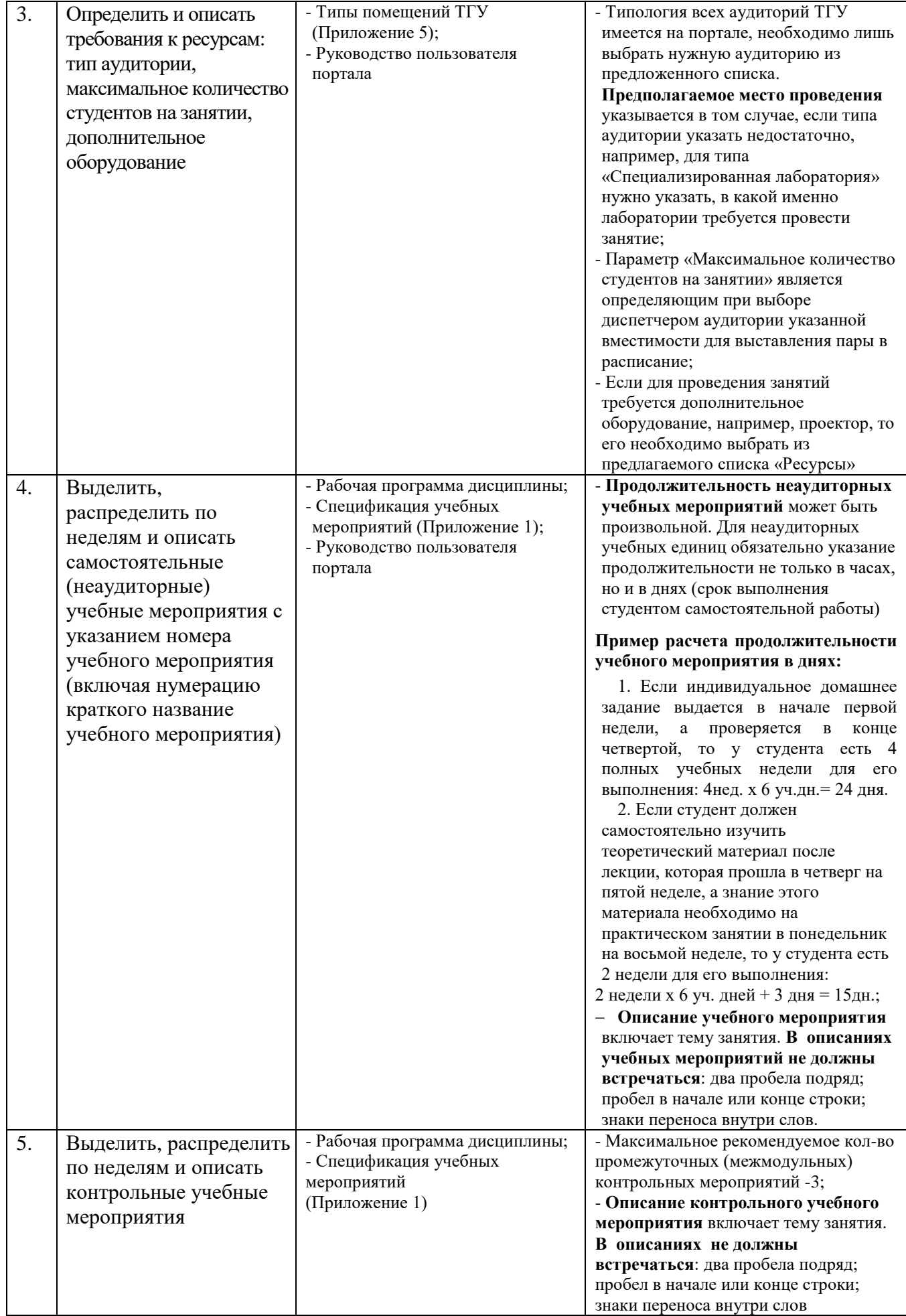

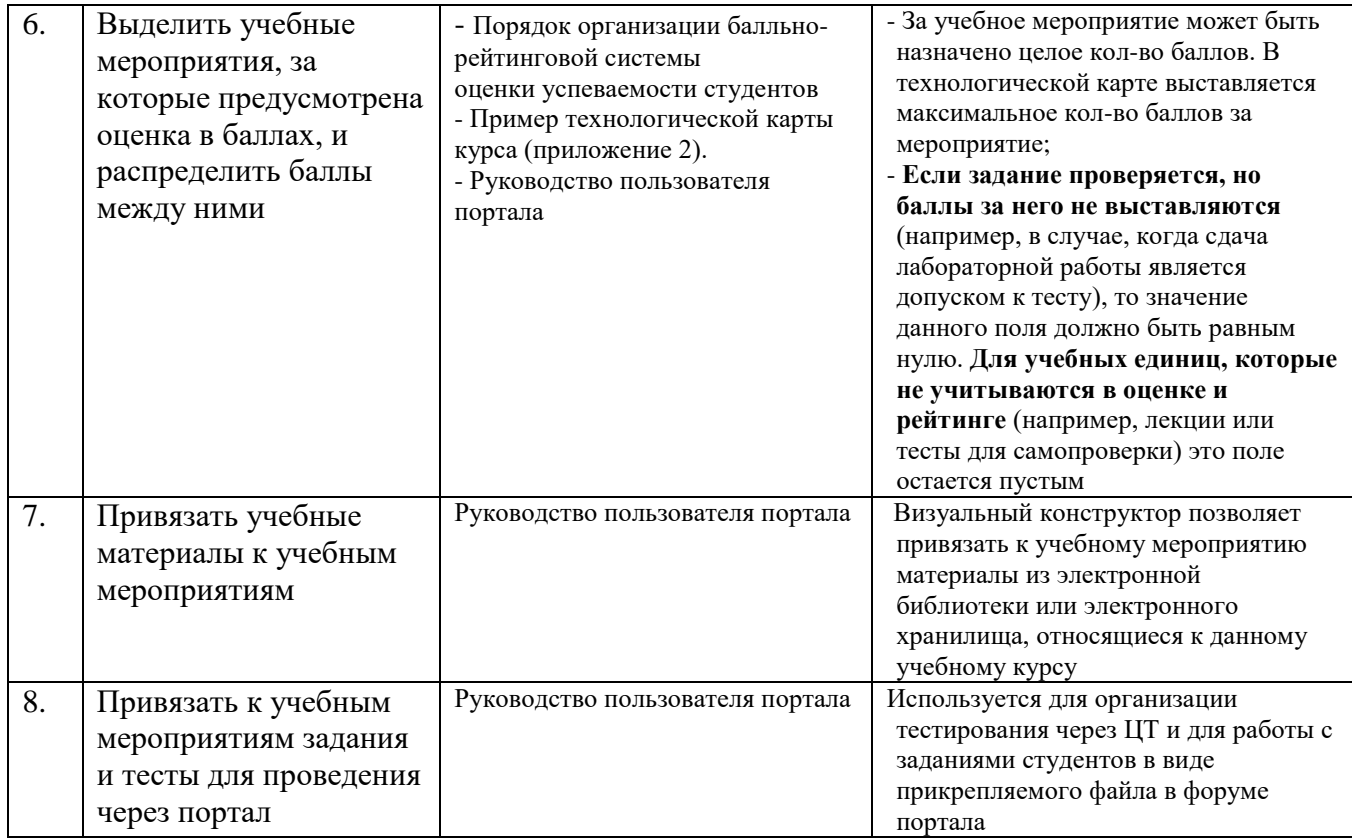

## **2. Примеры описания учебных мероприятий для некоторых особых случаев:**

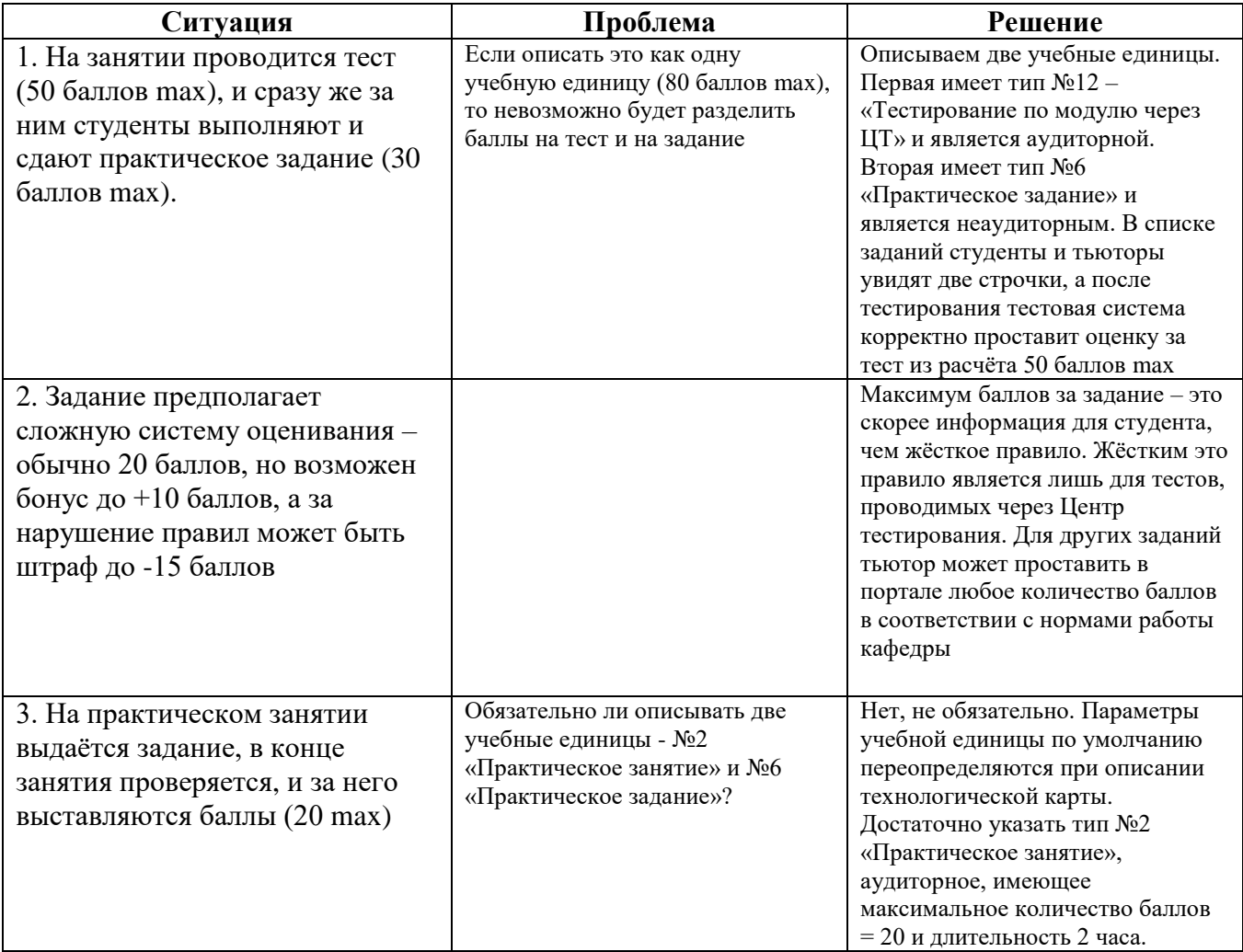

## **Требования к календарному распределению аудиторных учебных мероприятий**

#### **Общие требования:**

- учебные курсы, проводимые в осеннем семестре, планировать максимум на 17 недель, а учебные курсы, проводимые в весеннем семестре, - максимум на 16 недель. Учебные курсы с объемом аудиторных занятий не более 36 часов и незатратными видами самостоятельной работы студентов планировать на 8 недель;

- для курсов, продолжительностью менее 16 недель, при распределении аудиторных учебных мероприятий не выставлять лекции и тестирования на неделях, включающих праздничные дни. Практические занятия, выпадающие на праздничные дни, отработать в режиме консультаций или заменить эквивалентными формами самостоятельных работ;

- не допускать в технологических картах свободные недели (недели, отводимые только на самостоятельное изучение теоретического материала или выполнение домашних заданий). В исключительных случаях допускается не более 1 свободной недели из 2-х учебных недель;

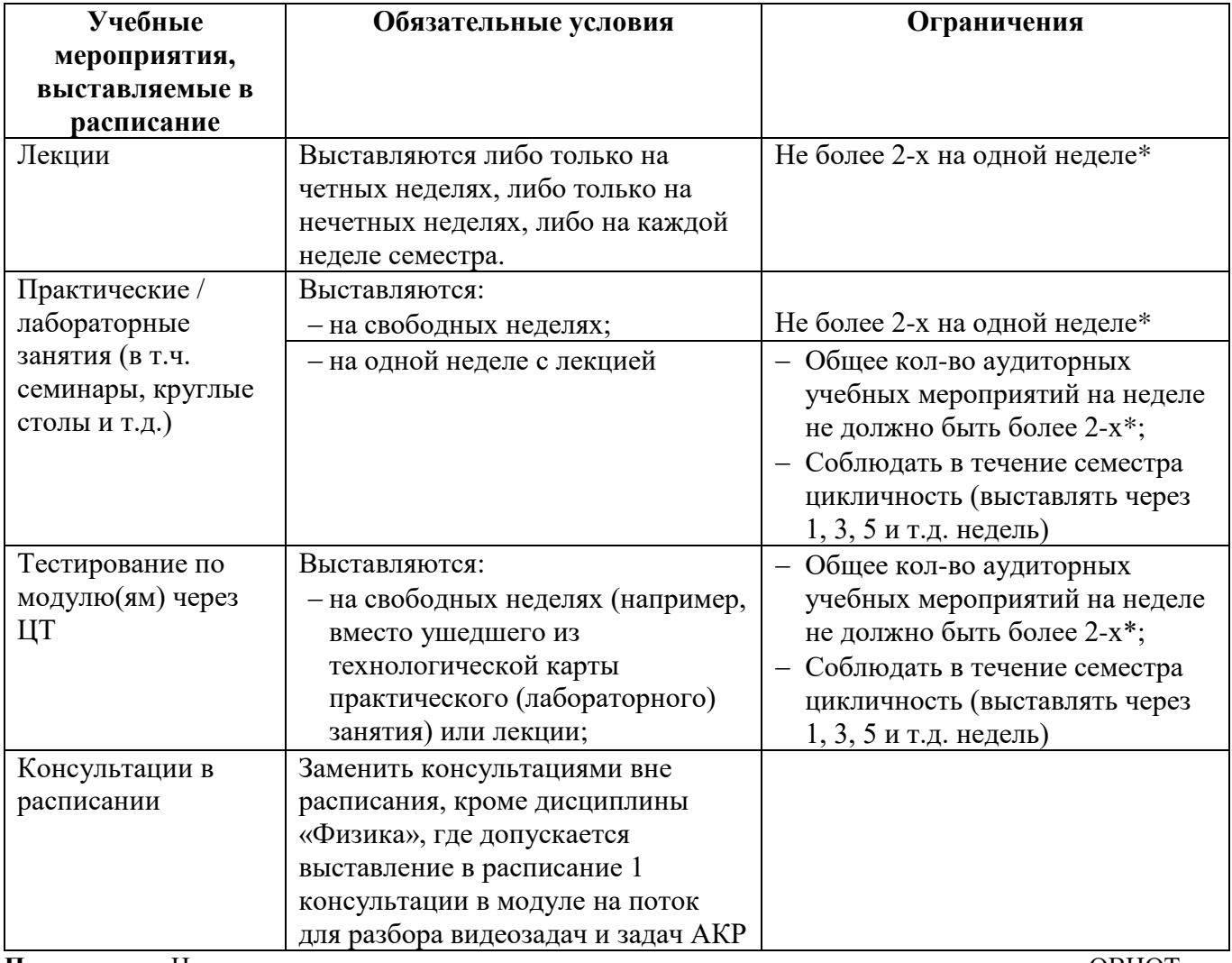

- соблюдать обязательные условия и ограничения, представленные в таблице:

**Примечание:** Нарушение регламента возможно в исключительных случаях по согласованию с ОВНОТ

\* Исключение составляют курсы, которые читаются 8 и менее недель

\_\_\_\_\_\_\_\_\_\_\_\_\_\_\_\_\_\_

## **Типы помещений ТГУ**

(справочная информация)

- *1. Учебные аудитории*
- Лекционная аудитория
- Аудитория для практических занятий

#### *2. Компьютерные классы*

- Компьютерный класс общего доступа
- Компьютерный класс подразделения (\*)

#### *3. Спортивные помещения*

- Большой спортивный зал
- Вне Университета (\*)
- Гимнастический зал
- Малый спортивный зал
- Зал аэробики
- Зал настольного тенниса
- Зал хореографии
- Зал шейпинга
- Раздевалка
- Тренажёрный зал

## *4. Специализированные учебные аудитории*

- Военная кафедра
- Специализированная лаборатория (\*)
- Специализированная мастерская (\*)
- Мастерская рисунка
- Мастерская живописи
- Мастерская скульптуры
- Мастерская по обработке материалов
- Мастерская по проектированию
- Сервисная мастерская
- Швейная мастерская
- Лингафонный кабинет
- Телестудия
- *5. Учебно-вспомогательные помещения*
- Актовый зал
- Зал заседаний
- Читальный зал
- Абонемент
- $\bullet$  Фонл
- Архив
- Препараторская
- Музей

## *6. Административные (офисные) помещения*

- Кабинет руководителя
- Кабинет сотрудника
- Общая преподавательская
- Помещение структурного подразделения
- Приемная
- Методический кабинет
- Студенческий клуб

## *7. Научно-исследовательские помещения*

- Аспирантская
- $\bullet$  HIM $\text{H}$  (\*)

## *8. Служебные помещения*

- $\bullet$  ATC
- Бойлерная
- Буфет
- Вахта
- Венткамера
- Гардероб
- Касса
- Кинопроекторная
- Медицинский пункт
- Подсобное помещение
- Подсобное помещение структурного подразделения
- Производственное помещение (\*)
- Санузел
- Серверная
- Склад
- Электрощитовая
- Прочее

(\*) –В технологической карте при описании данного типа аудитории обязательно должно быть указано название помещения. Например, для типа «Вне Университета» должно быть указано название типа «Лес», «Стадион «Труд»», для «Специализированной лаборатории» - «Лаборатория сварки» и т.п.

#### Приложение 2 к приказу №5346 от 11.11.2008

## **Предложения по корректировке технологических карт**

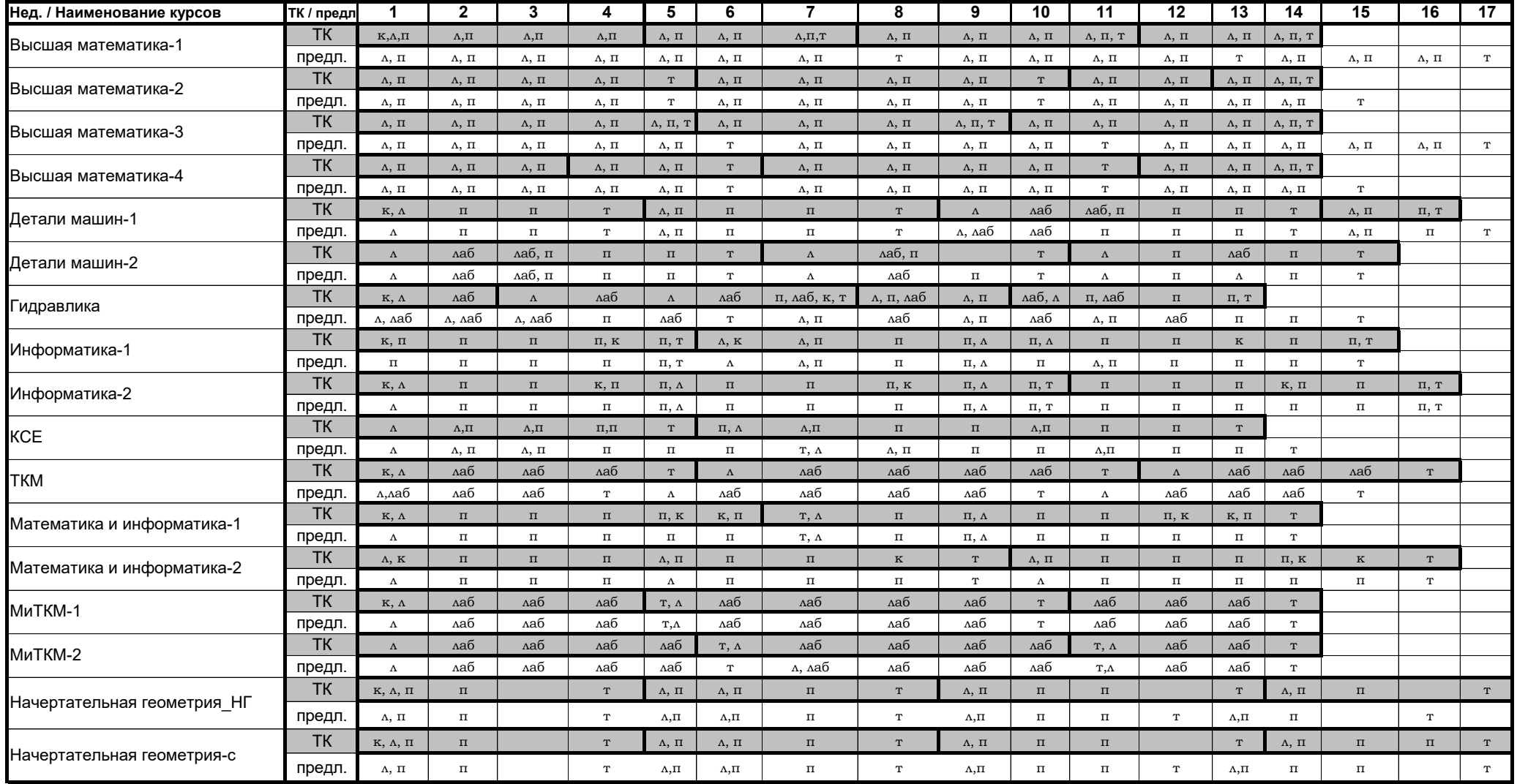

Условные обозначения:

ТК - структура учебного курса по технологической карте;

Предл. - предлагаемая структура учебного курса

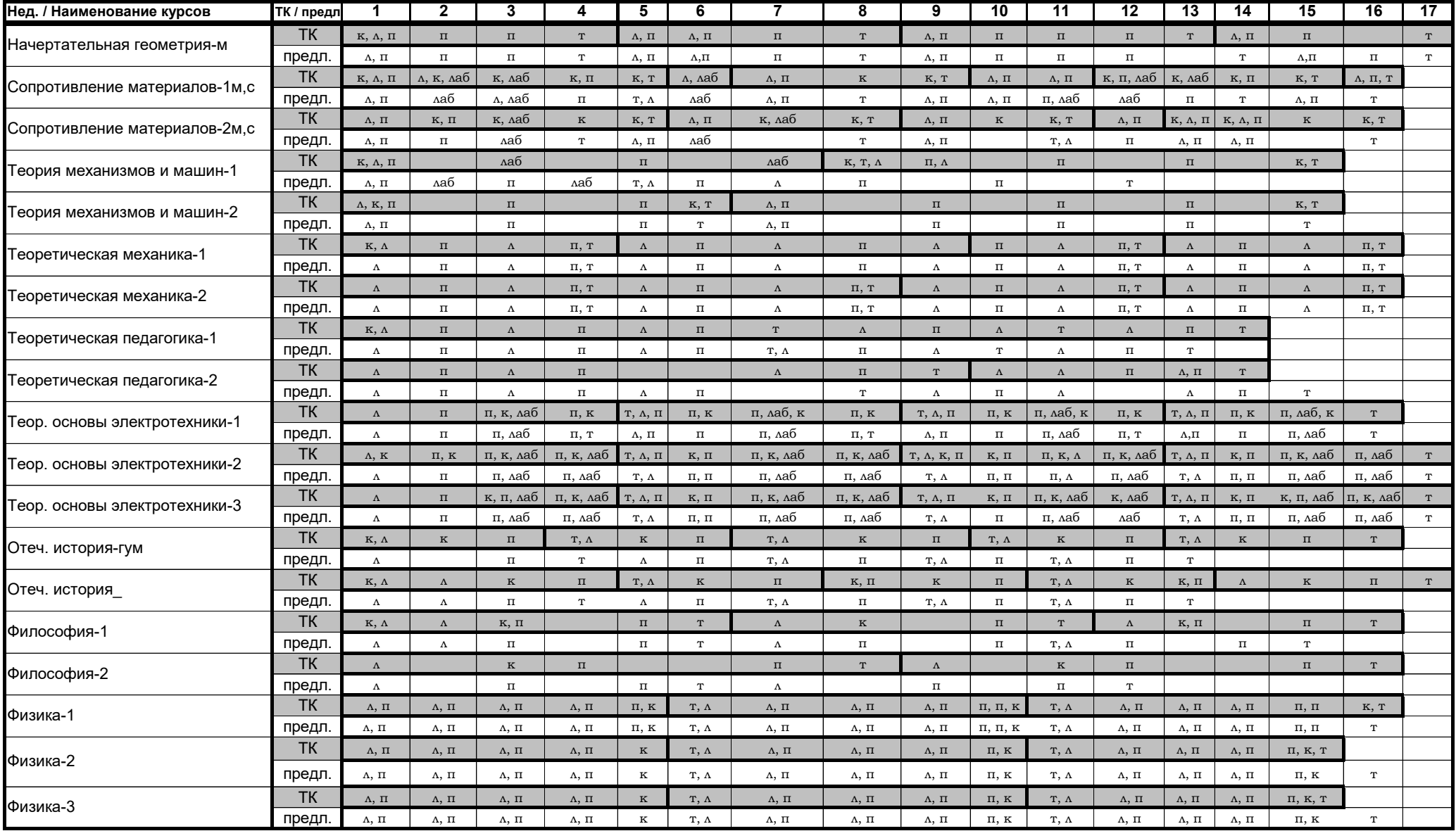

Условные обозначения:

ТК - структура учебного курса по технологической карте;

Предл. - предлагаемая структура учебного курса

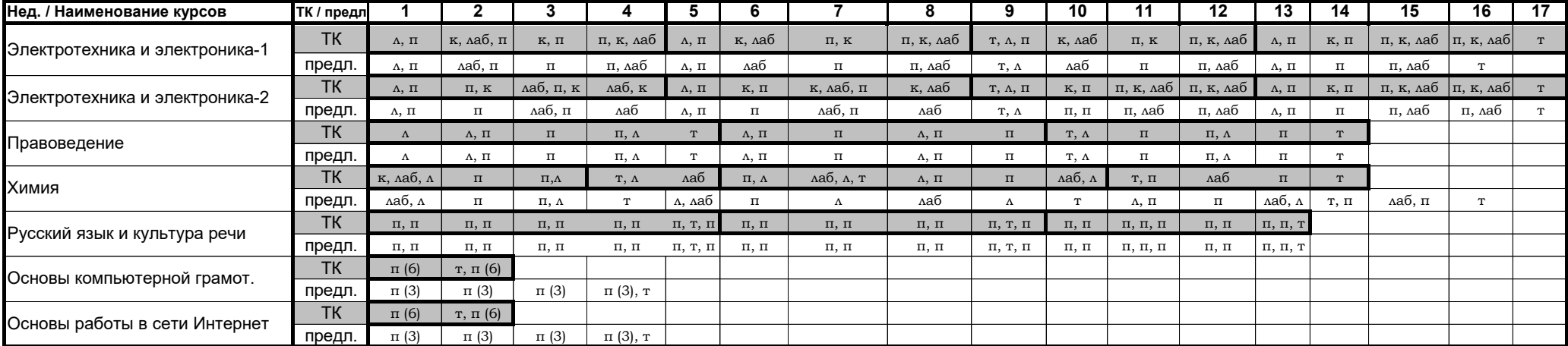

## **Количество консультаций и тестирований по курсам, реализуемым по технологии "30/70" и БФГ в 2008-2009 уч.г.**

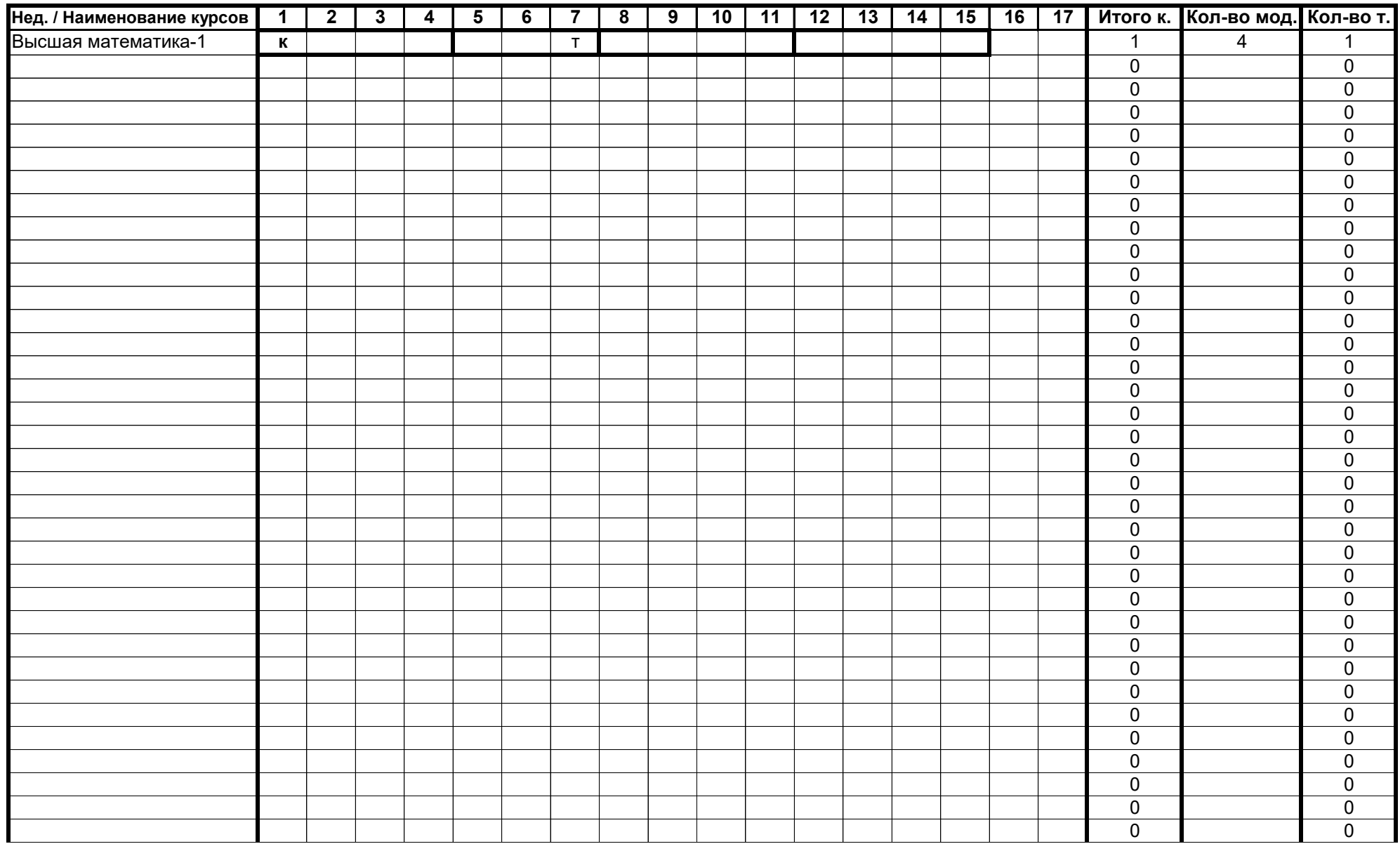

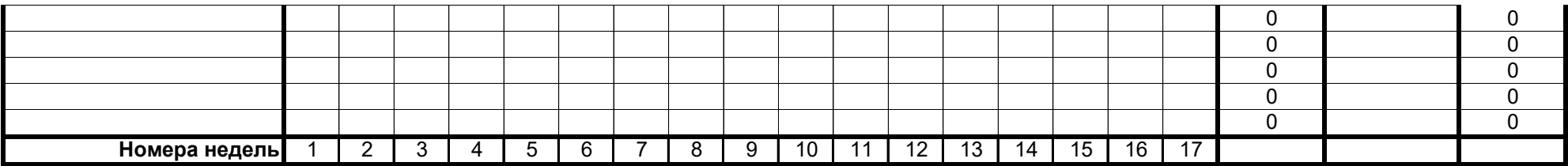